## SDP solvers

Available under the Matlab environment

Primal-dual path-following predictor-corrector algorithms:

- SeDuMi (Sturm)
- SDPT3 (Toh, Tütüncü, Todd)
- CSDP (Borchers)
- SDPA (Kojima and colleagues)

parallel version available

Primal-dual potential reduction:

• MAXDET (Wu, Vandenberghe, Boyd) explicit max det terms in objective function

Dual-scaling path-following algorithms:

• DSDP (Benson, Ye, Zhang) exploits structure for combinatorics

Barrier method and augmented Lagrangian:

• PENSDP (Kočvara, Stingl)

#### Matrices as variables

Generally, in control problems we do not encounter the LMI in canonical or semidefinite form but rather with matrix variables

Lyapunov's inequality

$$
A^T P + P A < 0 \quad P = P^T > 0
$$

can be written in canonical form

$$
F(x) = F_0 + \sum_{i=1}^{m} F_i x_i > 0
$$

with the notations

$$
F_0 = 0 \quad F_i = -A^T B_i - B_i A
$$

where  $B_i$ ,  $i=1,\ldots,n(n\!+\!1)/2$  are matrix bases for symmetric matrices of size  $n$ 

Most software packages for solving LMIs however work with canonical or semidefinite forms, so that a (sometimes time-consuming) pre-processing step is required

## LMI solvers

Available under the Matlab environment

Projective method: project iterate on ellipsoid within  $PSD$  cone  $=$  least squares problem

• LMI Control Toolbox (Gahinet, Nemirovski) exploits structure with rank-one linear algebra warm-start  $+$  generalized eigenvalues originally developed for INRIA's Scilab

LMI interface to SDP solvers

• LMITOOL (Nikoukah, Delebecque, El Ghaoui) for both Scilab and Matlab

- SeDuMi Interface (Peaucelle)
- YALMIP (Löfberg)

See Helmberg's page on SDP

[www-user.tu-chemnitz.de/](http://www-user.tu-chemnitz.de/~helmberg/semidef.html)∼helmberg/semidef.html and Mittelmann's page on optimization software with benchmarks

[plato.la.asu.edu/guide.html](http://plato.la.asu.edu/guide.html)

#### Numerical example

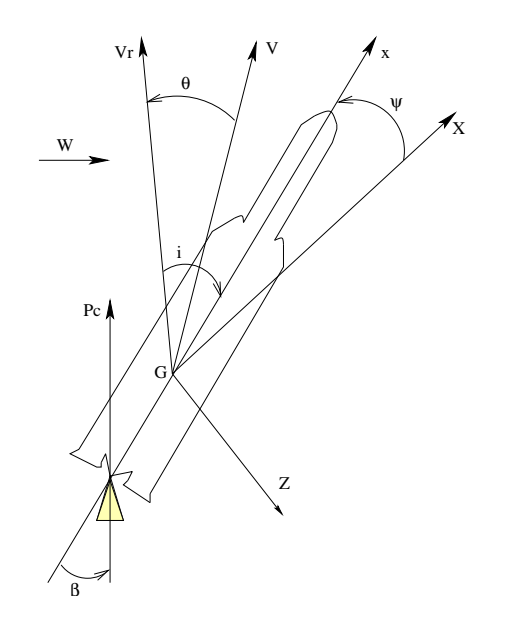

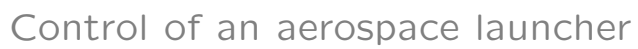

Linearized model of a rigid launcher

$$
\ddot{\psi}(t) = A_6 \left( \psi(t) + \frac{\dot{z}(t) - W(t)}{V} \right) + K_1 \beta(t)
$$

$$
\ddot{z}(t) = a_1 \psi(t) + a_2 \left( \dot{z}(t) - W(t) \right) + a_3 \beta(t)
$$

$$
i(t) = \psi(t) + \frac{\dot{z}(t) - W(t)}{V}
$$

Uncertainty: aerodynamic and thruster efficiency

$$
\underline{A}_6 \le A_6 \le \overline{A}_6 \quad \underline{K}_1 \le K_1 \le \overline{K}_1
$$

### Numerical example (2)

State-space model:

$$
\dot{x}(t) = \begin{bmatrix} 0 & 1 & 0 \\ A_6 & 0 & \frac{A_6}{V} \\ a_1 & 0 & a_2 \end{bmatrix} x(t) + \begin{bmatrix} 0 \\ -\frac{A_6}{V} \\ -a_2 \end{bmatrix} W + \begin{bmatrix} 0 \\ K_1 \\ a_3 \end{bmatrix} u(t)
$$

$$
z(t) = i(t) = \left[ \begin{array}{cc} 1 & 0 & \frac{1}{V} \end{array} \right] x(t) - \frac{1}{V} W
$$

Robust state-feedback synthesis:  $u_k = Kx_k$ 

$$
\begin{bmatrix} x_{k+1} \\ z_k \end{bmatrix} = M \begin{bmatrix} x_k \\ w_k \\ u_k \end{bmatrix} = \begin{bmatrix} A & B_1 & B \\ C_1 & D_1 & D_{1u} \end{bmatrix} \begin{bmatrix} x_k \\ w_k \\ u_k \end{bmatrix}
$$

$$
M\in\mathsf{co}\left\{M^{[1]},\cdots,M^{[N]}\right\}
$$

Impulse-to-peak norm minimization:

$$
\min_{\mathbf{K}\in\mathcal{K}} \quad \gamma_{i2p}
$$
\n
$$
\text{under} \quad ||\boldsymbol{\Sigma}\star\mathbf{K}||_{i2p}^2 \leq \gamma_{i2p}
$$

Nota:

 $||\Sigma \times K||_{i2p} = ||z||_{\infty}$  when w is an impulse

# Numerical example (3)

Convex relaxation via LMIs:

$$
\gamma_G^* = \min_{G, X^{[i]}, \gamma_G} \gamma
$$
\n
$$
\begin{bmatrix}\n-P^{[i]} & A^{[i]}G + B_1^{[i]}S \\
\star & X^{[i]} - G - G'\n\end{bmatrix} \prec 0
$$
\n
$$
\begin{bmatrix}\n-X^{[i]} & B_1^{[i]} \\
\star & -1\n\end{bmatrix} \prec 0
$$
\n
$$
\begin{bmatrix}\n-\gamma \mathbf{1} & C_1^{[i]}X^{[i]} + D_{1u}^{[i]}S \\
\star & X^{[i]} - G - G'\n\end{bmatrix} \prec 0
$$
\n
$$
\begin{bmatrix}\n-\gamma \mathbf{1} & D_1^{[i]} \\
\star & -1\n\end{bmatrix} \prec 0
$$

Stabilizing state-feedback:

$$
K_G = SG^{-1} \quad ||z||_{\infty} < \sqrt{\gamma_G^*}
$$

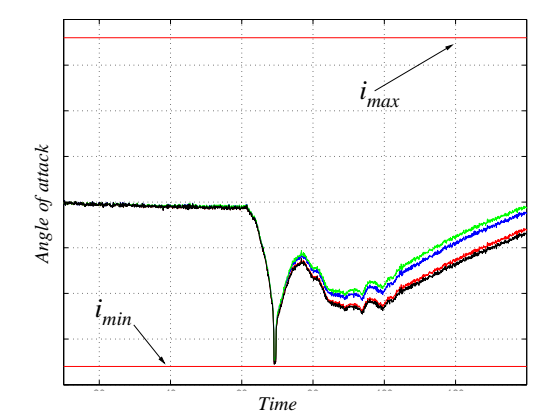

#### Numerical example (4)

```
>> yalmip('clear');
>> for i=1:N
     Xv{i}=sdpvar(n,n,'symmetric','real');
end
>> Gv=sdpvar(n,n,'full','real');
>> Sv=sdpvar(m,n,'full','real');
>> gy=sdpvar(1,1,'full', 'real');>> L=set;
>> for i=1:N
     L=L+set([-Xv{i} sys.A{i} sys.A[i]*Gv+sys.B{i} *Sv; ...Gv'*sys.A{i}'+Sv'*sys.B{i}' Xv{i}-Gv-Gv']<0,'Lyapunov');
     L=L+set(sys.B1{i}*sys.B1{i}'-Xv{i}<0,'B');
     L=L+set([-gv*eye(r) sys.C1{i}*Gv+sys.D1u{i}*Sv;...
     G_V'*sys.C1{i}'+Sv'*sys.D1u{i}' Xv{i}-G_V-G_V']<0,'C');
     L=L+set(sys.D1{i}*sys.D1{i}'-gv*eye(r)<0,'D');end
>> sol=solvesdp(L,[],gv,ops);
>> for i=1:N
      X{i}=\text{double}(Xv{i});
end
>> G=double(Gv); S=double(Sv);
```